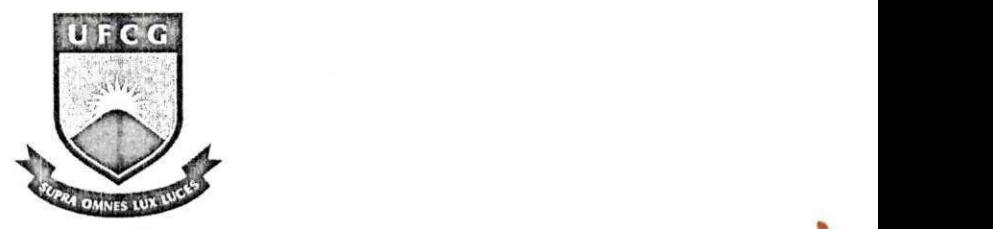

Universidade Federal de Campina Grande Departamento de Sistemas e Computação Curso de Ciência da Computação Disciplina de Estágio Integrado

# **Implementacao de uma biblioteca cientifica para o**

# **software SmartPumping**

# Relatório de Estágio Integrado

Laboratório de Sistemas Distribuídos

Francisco Vilar Brasileiro Orientador Academico

Barbara Lopes Voorsluys Orientadora Técnica

Cícero Alan Leite Cruz **Estagiário** 

Campina Grande, Setembro de 2007.

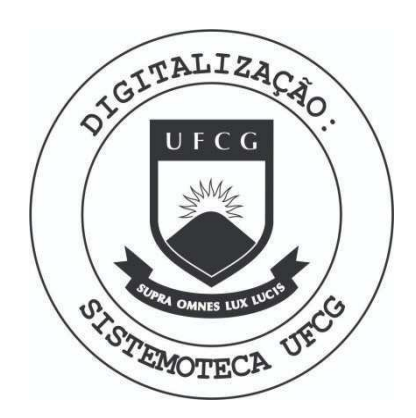

Biblioteca Setorial do CDSA. Maio de 2021.

Sumé - PB

Trabalho desenvolvido como relatório de estágio integrado orientado pelo professor Dr. Francisco Vilar Brasileiro durante o período letivo de 2007.1.

### Aluno **zyxwvutsrqponmlkjihgfedcbaZYXWVUTSRQPONMLKJIHGFEDCBA**

**Nome:** Cicero Alan Leite Cruz Curso: Ciência da Computação **Matricula:** 20411002 Endereço Residencial: Rua João Julião Martins, 642, Apt. 303 - Bodocongó - CEP 58109-090, Campina Grande - PB - Brasil. **Telefone:** (83) 8861 7247 **E-mail:** [alan@lsd.ufcg.edu.br](mailto:alan@lsd.ufcg.edu.br) 

## **Orientador**

**Nome:** Francisco Vilar Brasileiro

**Endereco Profissional:** Universidade Federal de Campina Grande, Departamento de Sistemas e Computação, Laboratório de Sistemas Distribuídos Av. Aprígio Veloso, 882, Bloco CO. CEP 58109-970, Bodocongó, Campina Grande, PB, Brasil.

**Telefone:** +55 (83) 3310 1365 (ramal: 30) **E-mail:** [fubica@dsc.ufcg.edu.br](mailto:fubica@dsc.ufcg.edu.br)

### Supervisora Técnica

**Nome:** Barbara Lopes Voorsluys

**Endereco Profissional:** Universidade Federal de Campina Grande, Departamento de Sistemas e Computação, Laboratório de Sistemas Distribuídos

Av. Aprígio Veloso, 882, Bloco CO. CEP 58109-970, Bodocongó, Campina Grande, PB, Brasil.

**Telefone:** +55 (83) 3310 1365 (ramal: 23)

**E-mail:** barbara@lsd.ufcg.edu.br

# Sumário

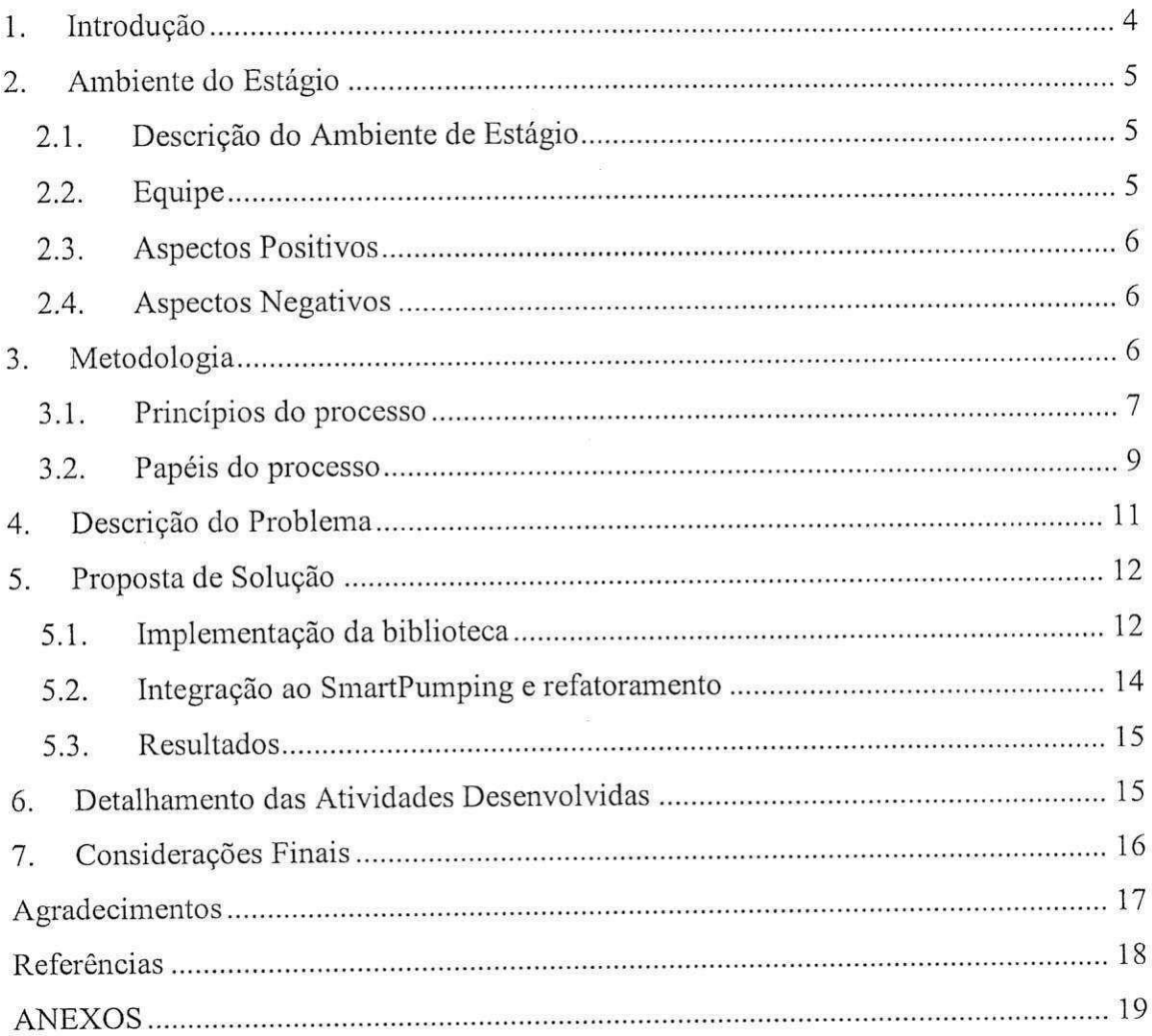

# 1. Introdução

<sup>\*</sup>O software SmartPumping foi concebido com o objetivo de simular e otimizar a opera9ao de malhas de escoamento de liquidos produzidos na prospec9ao terrestre de petróleo, de forma a garantir a máxima eficiência de transporte com o menor custo de energia, redução de pressão nos dutos, dos riscos de falhas operacionais e da poluição ambiental e da perda de produção. É uma ferramenta computacional que visa dar suporte aos operadores das malhas de escoamento e contribuir para a automação do seu controle [2].

Ao longo da duração da simulação, o SmartPumping calcula os valores de vazão e velocidade em cada duto, da pressão em cada nó da malha e dos níveis dos tanques, das propriedades do fluido em todos os pontos da malha, derivados da mistura dos diferentes fluidos extraídos dos poços de petróleo, do custo da operação simulada, resultante do custo relativo ao consumo e à demanda de energia. É possível visualizar os gráficos de todas essas variáveis e observar como o sistema comporta-se durante o horizonte de operação simulado.

A ferramenta de otimização fornece um escalonamento das bombas que otimiza o escoamento da produção na malha de oleodutos durante um certo período no futuro (horizonte de operação), atendendo a restrições de vazões e pressões nos dutos (mínimas e máximas), da capacidade de armazenamento dos tanques, de operação de bombas e gerenciais ou administrativas, obtendo-se a máxima produção com o menor custo.

Para tratar de tantas variaveis envolvidas nos calculos realizados por todas as ferramentas do *software*, optou-se pela utilização de uma biblioteca Java responsável por realizar conversões de unidades, operações matemáticas entre valores de diferentes unidades e operações de álgebra linear. Porém, a biblioteca escolhida, denominada *JScience*, acabou por trazer algumas incertezas nos resultados obtidos pelo *SmartPumping.* 

Buscando solucionar esses e outros problemas relacionados com os calculos realizados pelo *software,* foi desenvolvida uma nova biblioteca, a *SP-Science.* 

Este relatório é o resultado do trabalho de estágio na implementação da biblioteca SP-Science. Este trabalho está dividido da seguinte forma. Na seção 2 é descrito o ambiente de estágio. Na seção 3 é descrita a metodologia utilizada para o desenvolvimento do estágio. Na seção 4 descreve-se alguns problemas encontrados pelos desenvolvedores e pelos usuários do *SmartPumping* quanto às implicações do uso da biblioteca *JScience*. Na seção 5 é mostrada uma solução para o problema descrito na seção 4. Na seção 6 são detalhadas as atividades desenvolvidas e finalmente na seção 7 são tecidas algumas considerações finais.

# 2. Ambiente do Estágio

ò  $\mathbf{c}$ 

# 2.1. Descrição do Ambiente de Estágio

A execução do estágio foi realizada no Laboratório de Sistemas Distribuídos, na Universidade Federal de Campina Grande, situada a Av. Aprigio Veloso, 882, Bodocongo.

O LSD conta com a colaboração de dezenas de alunos desenvolvendo trabalhos de doutorado, mestrado e de iniciação científica, além de vários pesquisadores. Os diferentes projetos em execução estão distribuídos em oito salas, cada uma contando com uma estante com livros de temas diversos relacionados à área de computação e engenharia.

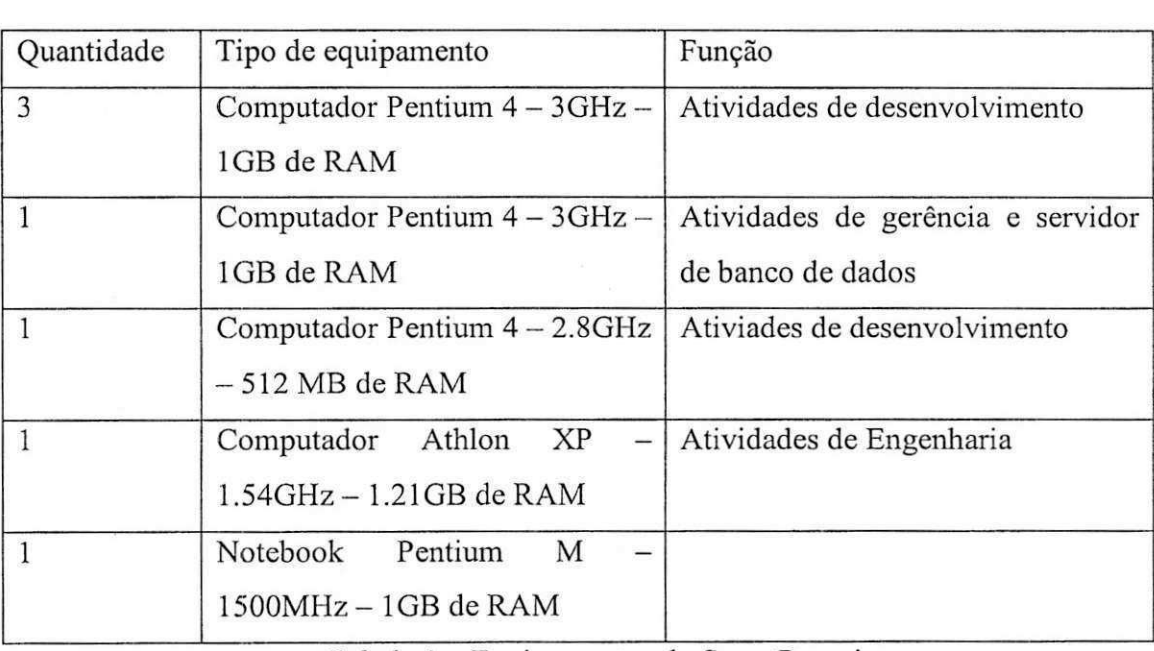

O projeto *SmartPumping* dispõe dos equipamentos descritos na Tabela 1.

Tabela 1 - Equipamentos do SmartPumping

# 2.2. Equipe

O projeto *SmartPumping* é uma parceria entre a Petrobras e a UFCG e conta com uma equipe de desenvolvimento formada por quatro alunos de graduação do curso de Ciência da Computação desta universidade e com uma equipe de engenharia formada por dois alunos de pós-graduação em Recursos Hídricos e um aluno de graduação em Engenharia Civil. A

equipe é gerenciada por uma mestra em Ciência da Computação, que cuida do planejamento, da execução e da evolução do projeto, motivando a equipe e acompanhando seu desempenho.

São coordenadores do projeto os professores Carlos de Oliveira Galvão, do Departamento de Engenharia Civil, e Francisco Vilar Brasileiro, do Departamento de Sistemas e Computação, ambos desta universidade.

# 2.3. Aspectos Positivos

 $\tilde{\mathbf{v}}$ 

J

Parte do conhecimento adquirido durante o curso de Bacharelado em Ciencia da Computação pôde ser posto em prática durante o desenvolvimento das atividades no laboratório. A integração com alunos do curso de Engenharia Civil e com professores com um vasto conhecimento em suas areas propiciou um aprendizado extracurricular importante para minha vida academica e profissional.

# 2.4. Aspectos Negativos

A impossibilidade de realizar exclusivamente este trabalho durante todo o tempo de estágio foi um ponto negativo. Em alguns momentos foi necessário fazer um intervalo nas atividades de implementação/integração da biblioteca para atender a demandas urgentes que surgiam no projeto.

# 3. Metodologia

Há vários processos de desenvolvimento de software que podem ser aplicados. Entre estes não há o melhor processo, mas o que melhor se adequa ao projeto, considerando equipe e o problema.

No projeto*zyxwvutsrqponmlkjihgfedcbaZYXWVUTSRQPONMLKJIHGFEDCBA SmartPumping,* foi utilizado o processo de desenvolvimento do LSD, o qual congrega algumas das práticas de eXtreme Programming [3] e que se mostrou adequado as necessidades do projeto.

Nas próximas subseções será melhor detalhado o processo de desenvolvimento do LSD [4] e como este foi utilizado durante a realização deste estágio.

 $6\phantom{1}6$ 

# 3.1. Princípios do processo

 $\hat{\mathbf{v}}$ 1

 $\ddot{v}$ 

**Projeto simples:** Incentiva práticas que reduzam a complexidade do sistema e prioriza arquitetura simples que suporte a funcionalidade especificada pelo cliente. O desenvolvedor não deve inserir funcionalidades que acha que serão necessárias no futuro. Este princípio foi aplicado a este trabalho, da forma que se priorizou a implementação de funções mais críticas para o software e que pudessem ser testadas e agregadas continuamente.

Testes frequentes: Os testes devem ser elaborados antes do código. Tornam o software capaz de aceitar mudanças, pois qualquer modificação realizada deverá passar por toda a bateria de testes já criados. Toda funcionalidade deve ter um teste automático.

A codificação da biblioteca foi inteiramente guiada por testes de unidade, utilizando para isso o*zyxwvutsrqponmlkjihgfedcbaZYXWVUTSRQPONMLKJIHGFEDCBA framework JUnit* [5]. A cada modulo implementado, eram realizados testes de desempenho, nos quais o tempo de realização de determinadas operações era medido e confrontado com as operações correspondentes na biblioteca *JScience*, acompanhados de perfilamentos do codigo, realizados com a ferramenta *JProfiler* [6], na finalidade de realizar melhorias sempre que possivel.

Os vários testes de aceitação do SmartPumping foram executados continuamente durante a fase de integração da biblioteca ao software, para assim garantir a corretude do sistema. Além destes, testes de uso foram realizados a cada nova versão lançada, com a finalidade de assegurar a satisfação do usuário frente às mudanças pelas quais todo o código foi submetido.

**Refatoramento:** Deve ocorrer quando o programador percebe que o código pode ficar mais simples ou quando o sistema dá sinais de que um refatoramento é necessário. Deve-se garantir que todos os testes continuarão passando.

Mesmo com todos os esforços presentes neste estágio para que refatoramentos não fossem necessários, em alguns momentos, principalmente após observar pontos críticos no código através de perfilamentos, eram realizados refatoramentos visando, neste caso, melhorias no desempenho.

Programação em par (pair programming) e revisão de código: Enquanto um desenvolvedor implementa parte do código, o outro estará pensando na solução como um todo. Todo o código deve ser escrito por duas pessoas trabalhando na mesma máquina.

No projeto, a programação em par, em alguns momentos, não pôde ser seguida, pois a demanda de atividades do projeto necessitava que o par dividisse as atividades com a finalidade de concluir a tarefa em menos tempo. Porem, nessas ocasioes, os dois

programadores mantinham uma comunicação constante, além da integração do código, fazendo com que o trabalho fosse do inteiro conhecimento de ambos.

 $\hat{\mathbf{e}}$ 

**Posse coletiva do código:** Sempre que alguém perceber que algo pode ser melhorado deve manifestar-se. Todo o time é responsável por todo o código do sistema.

Integrações contínuas: Todo o código deve estar em um repositório comum. O código é integrado com o repositório e testado em curtos espaços de tempos. Todos os testes devem ser executados diariamente ou sempre depois de uma modificação.

Durante este estagio, apenas o repositorio local era constantemente atualizado, pois o objetivo era liberar e integrar ao produto apenas no momcnto em que a biblioteca estivesse concluida **e** devidamente testada. Com a biblioteca implementada iniciou-se a fase de sua integração ao software. Todos os testes de unidade e de aceitação existentes no *SmartPumping* eram executados continuamente, à cada modificação, para assim garantir a corretude e integridade do sistema.

**Participacao ativa do cliente:** O cliente deve continuamente se reunir com time para responder perguntas e estabelecer prioridades. É fundamental que este cliente seja alguém que ira realmente usar o sistema.

O projeto, porém, não pôde dispor do cliente como membro efetivo da equipe. A forma encontrada para superar esta dificuldade foi a diminuição do intervalo entre as liberações, e a cada entrega fazer uma reunião com todos os clientes e representantes dos futures usuarios do *software.* 

Padrões de codificação: Deve haver um padrão para evitar que cada desenvolvedor escreva da sua maneira, e posteriormente ninguém entenda o código. Para o desenvolvimento dos trabalhos deste estagio, foi seguido o padrao pre-estabelecido para o projeto, baseado nos padrões fornecidos pela Sun.

Pequenas liberações: Liberar várias versões em curtos espaços de tempo. Liberações com novas funcionalidades ou melhorias em funcionalidades já existentes. O objetivo é colocar rapidamente novas versões do sistema em produção.

Esboço de projeto: Um novo módulo ou funcionalidade do sistema deve ter sua especificação escrita em US. Se esta US requer a implementação de novos módulos, deve ser escrito um esboço de projeto para ser discutido anteriormente com a equipe. Esta prática ajuda a aparar as arestas e facilitar o conhecimento coletivo do sistema.

Utilização de uma ferramenta para comunicação interna: Uso do wiki, interno, para divulgar as informações das linhas. Tudo relativo à gerência de configuração do projeto deve estar documentada, publica e atualizada, com dominio coletivo. 0 uso de uma

ferramenta de comunicação proporciona, de forma simples, uma iteração dinâmica entre as equipes. Como todas as pessoas têm uma visão integral do projeto, em muitos casos elas podem assumir diferentes papeis.

No projeto *SmartPumping*, todos os princípios descritos no processo foram seguidos o maximo possivel. A presenca de quatro integrantes na equipe de desenvolvimento fez com que itens como posse coletiva de código, integrações contínuas e padrões de codificação fossem uma necessidade.

### 3.2. Papeis do processo

 $\tilde{\sigma}$ 

Existem nove papeis desempenhados por pessoas no processo do LSD: Cliente, Gerente de Projeto, Pesquisador, Consultor, *Coach,* Lider de Linha, Desenvolvedor, Testadores e *Tracker*. Nesta seção são detalhadas algumas das atividades realizadas pelas pessoas que desempenham esses papeis.

O Cliente é o representante da empresa financiadora dos projetos do LSD. Suas atividades principais são: idealizar o produto através da descrição de suas necessidades, priorizar o que deve ser feito, descrever e executar os testes de aceitação. O papel do cliente em alguns projetos e dificil de definir. Por isso, algumas vezes um professor da UFCG, um pesquisador, coordenador ou outra pessoa pode assumi-lo.

O Gerente de Projeto é uma pessoa interna ao LSD responsável pela gerência de RH, de custos, de aquisições, riscos, garantia de comunicação com o cliente. Pode assumir ainda algumas atividades que poderiam ser de responsabilidade de um gerente fmanceiro.

O Pesquisador é um aluno ou profissional responsável pelo estudo e pesquisa em áreas afins conforme os interesses do LSD. Suas Atividades são: fundamentar teoricamente as suas áreas de pesquisa e propor novas soluções, ferramentas, métodos, modelos que possam aprimorar o desenvolvimento e concepcao dos projetos. Normalmente professores da UFCG atuam como pesquisadores.

O Consultor é um especialista de determinada área e pode ajudar as equipes de várias formas. Suas atividades são: debater junto com líderes das linhas sobre questões que exijam uma fundamentação teórica nas suas áreas de pesquisa, auxiliar na definição de Visões do Cliente e Tarefas nas linhas de pesquisa e, quando requisitado, produzir ou revisar relatórios para a linha. Em muitos casos os Pesquisadores podem assumir o papel de Consultores.

O *Coach* é uma Pessoa interna ao LSD responsável por coordenar, avaliar, acompanhar o piano de trabalho das equipes, bem como promover melhorias no processo de desenvolvimento.

O Líder de Linha é uma pessoa interna ao LSD responsável por coordenar, avaliar, acompanhar o trabalho da sua equipe.

Os **Desenvolvedores** são pessoas internas ao LSD responsáveis pela implementação do produto, bem como testes e interfaces. Dentre suas principais atividades têm-se: estimar o tempo de desenvolvimento das atividades, atualizar o status de suas atividades diariamente, implementar testes de unidade, de aceitação e integração, refatorar constantemente para manter o código "limpo", integrar diariamente com o repositório, seguindo os cuidados mínimos exigidos, revisar o código e, quando requisitado, produzir ou revisar relatórios para a linha.

Os **Testadores** são pessoas (internas ou externas ao LSD) responsáveis por validação e verificação dos produtos de software em desenvolvimento e consequentemente garantir a qualidade do software produzido. Existem muitos níveis de testadores, a contratação de pessoas internas para esse papel normalmente têm o perfil de desenvolvedores na condição de testadores.

O *Tracker* e uma pessoa responsavel por acompanhar o andamento das atividades da equipe LSD. Sua atividade é a de acompanhar o andamento das atividades garantindo o cumprimento do plano de liberação. Normalmente o *coach* ou o líder de linha assumem este papel.

Quanto aos papeis desempenhados no projeto, Barbara assumiu as atividades de gerente de projeto, *coach, tracker* e lider de linha. As atividades de desenvolvimento foram destinadas a quatro estudantes do curso de Ciência da Computação, que ao mesmo tempo eram testadores do *software*. Já as atividades de pesquisa foram assumidas por dois engenheiros, estudantes da pós-graduação em Engenharia Civil, que também assumiram papeis de testadores.

Especificamente para a realização deste estágio, Bárbara, supervisora técnica deste trabalho, além dos seus demais papéis assumidos no projeto, desempenhou a função de cliente. O desenvolvimento ficou a cargo exclusivamente do estagiario, tendo, porem, a participação dos demais membros da equipe de desenvolvimento como testadores da biblioteca.

# **4. Descrição do Problema**

û

Desenvolvido com a linguagem de programação Java, o SmartPumping fazia uso em larga escala de uma biblioteca cientifica denominada *JScience.* Esta biblioteca prove, entre outras funcionalidades, conversões de unidades, operações entre valores de diferentes unidades, operações entre matrizes e em álgebra linear, que são necessárias na execução de várias funções em todos os módulos do *SmartPumping*, inclusive na interface com o usuário.

Para um sistema de apoio à decisão da grandeza do SmartPumping, qualquer imprecisão nos cálculos de uma simulação ou otimização, podem converter-se em resultados errôneos e influenciar a decisão final a não optar pelo que seria a melhor escolha. Para garantir essa qualidade, a equipe de desenvolvimento preocupa-se constantemente em implementar e executar testes de unidade, bem como executar testes de aceitação definidos pelos usuários.

A biblioteca científica *JScience*, no entanto, trouxe sérios problemas aos desenvolvedores do *software* e certa insatisfação por parte dos usuários. Muito freqiientemente, opera9oes matematicas realizadas por classes do *JScience* resultam no valor real da operação acrescido de um pequeno valor (maior que zero e menor que um), funções que definem se dois valores são próximos acabam retornando verdadeiro para valores não tão próximos assim, entre outros problemas.

Imprecisões como essas acabavam deixando o usuário confuso quando mostradas na interface gráfica, além de provocar resultados errados. Tal situação fazia com que os programadores procurassem soluções alternativas, tornando o código mais vulnerável a erros.

As operações realizadas pelo *JScience* mostraram-se ainda muito ineficientes no que diz respeito ao desempenho computacional. Perfilamentos do codigo mostram que boa parte do tempo de execução de uma simulação era devido a operações desse tipo.

O SmartPumping, portanto, necessitava de uma implementação que substituísse a referida biblioteca, de modo a garantir a precisão das operações e que reduzisse ao máximo possível o tempo de processamento destas operações, proporcionando assim a confiabilidade que um *software* deste porte necessita.

# 5. Proposta de Solução

Ĝ

A biblioteca*zyxwvutsrqponmlkjihgfedcbaZYXWVUTSRQPONMLKJIHGFEDCBA SP-Science,* implementada na linguagem *Java,* foi idealizada para substituir a biblioteca *JScience,* com a finalidade de sanar todos os problemas por ela trazidos e atender às exigências do cliente.

Esta implementação foi sucedida por um refatoramento de todo o código do *SmartPumping,* motivado pelo uso da nova biblioteca em substituicao ao *JScience* e por remover todas as soluções alternativas codificadas para contornar os erros descritos na seção 4, deixando o codigo mais limpo e claro.

Nas próximas subseções, será descrita a forma como a nova biblioteca foi implementada e como foi realizado o refatoramento.

## 5.1. Implementação da biblioteca

A nova biblioteca foi desenvolvida com base na mesma estrutura da anterior, porem sempre buscando a simplicidade de código na finalidade de tornar as operações mais diretas e precisas.

De início, realizou-se um perfilamento de algumas operações realizadas pelo *JScience*, para assim identificar os principals pontos passiveis de melhorias quanto ao tempo de processamento. Alguns pacotes e suas respectivas classes destacaram-se neste contexto, o que pode ser visto no Anexo B. Através de um estudo do seu código fonte e de codificação de alguns testes de unidade, procurou-se identificar ainda as implementações de métodos que retomavam resultados incertos.

O *JScience* disponibiliza em sua pagina *web* o seu codigo fonte e declara em seu termo de uso que todos os seus módulos são livres, que a permissão para usar, copiar, modificar e distribuir estes módulos está concedida livremente, contanto que as observações de *copyright* sejam preservadas [l] .

Portanto, buscou-se reaproveitar os pacotes desta biblioteca que não representavam um impacto tão expressivo no seu desempenho e que não forneciam erros aos resultados das opera9oes. Com isso, realizou-se um planejamento do que seria implementado e do que seria reutilizado, com base nas necessidades mais urgentes do *software.* 

A codificação do SP-Science é composta dos seguintes pacotes:

**• org.smartpumping.science.unidades:** Neste pacote encontram-se as classes responsáveis por representar e construir unidades e realizar operações entre elas.

As unidades foram classificadas em duas categorias: as unidades base e as unidades compostas, as quais podem ser construídas a parir de operações com unidades base, ou com outras unidades compostas. Faz parte da implementação base da nova biblioteca.

ö

Ĝ.

- *org.smartpumping.science.quantity:* As classes deste pacote são responsáveis por realizar a associação de tipos de quantidades (comprimento, massa, tempo, pressão, vazão, etc.) a suas respectivas unidades *default*. Faz parte da implementação base da nova biblioteca.
- org.smartpumping.science.conversores: Este foi o único pacote reutilizado da biblioteca *JScience*. Suas seis classes têm a função de construir conversores dos valores de uma unidade para outra. Estas classes preservam sua documentação original, na qual esta descrito o termo de uso do codigo do *JScience,* citado anteriormente.
- **org.smartpumping.science.measure:** O correspondente a este pacote na biblioteca *JScience* foi o responsável pela maioria das suas imperfeições e, por este motivo, destinou-se uma maior atenção à sua nova implementação. As classes deste pacote são responsáveis pela representação e construção de medidas, bem como pelas operações realizadas entre elas. Estas medidas consistem na associação entre um valor e uma unidade. Optou-se por uma implementação simples e direta, desconsiderando alguns atributos e tratamentos, como uma faixa de erro atribuida a cada medida, realizados pelo *JScience* e descartaveis pelo uso no *SmartPumping,*  proporcionando um ganho no desempenho das operações e um maior nível de confiança nos seus resultados. Faz parte da implementação intermediária da nova biblioteca.
- *org.smartpumping.science.math.funcao:* Este pacote reune as classes responsáveis por representar funções polinomiais e suas operações. Construir e manipular funções com *JScience* não são tarefas tão triviais, por isso, buscou-se uma interface que proporcionasse ao programador uma fácil utilização das classes deste pacote.

Os perfilamentos realizados no código recém implementado serviram para identificar pontos críticos, propiciando o aperfeiçoamento desta codificação através de pequenos refatoramentos. O uso de estruturas de dados, por exemplo, tais como listas e mapas, foi revisto cuidadosamente.

Como resultado, observou-se uma diminuigao no tempo de processamento das operações implementadas, quando comparadas a operações correspondentes na biblioteca *JScience*. Para se chegar a tal conclusão, realizaram-se várias execuções destas operações, gerando-se um comparativo que pode ser visto no **Anexo C**.

×

ą.

A corretude dos resultados pôde ser assegurada durante toda a fase de implementação por meio da execução dos testes de unidade. As simplificações realizadas na codificação, principalmente por tratar medidas de quantidades como uma simples combinagao de um tipo primitivo de Java, representando o valor, e de uma unidade, foram cruciais para a erradicação de casas decimais indesejáveis e de outras imperfeições. Tudo isto contribuiu para que os resultados produzidos pela SP-Science fossem mais confiáveis.

### 5.2. integragao ao SmartPumping**zyxwvutsrqponmlkjihgfedcbaZYXWVUTSRQPONMLKJIHGFEDCBA e** refatoramento

Com a nova biblioteca devidamente implementada e testada, iniciou-se a fase de integragao ao codigo do *SmartPumping.* Como a biblioteca *JScience* estava envolvida em todos os calculos realizados por todos os modulos do software, inclusive o seu nucleo, foi necessária a preparação de um maior ambiente de testes, desta vez englobando todos os testes de unidade e de aceitagao existentes no *SmartPumping.* 

Para isto, iniciou-se um trabalho de conversão de arquivos, denominados arquivos de previsão da produção, de cada simulação a ser executada pelos testes de aceitação. Estas conversões eram necessárias devido à mudança de biblioteca. Com todos estes arquivos atualizados e todos os testes de aceitação reunidos e passando, pôde-se dar início à integração.

Quase todo o codigo foi modificado para se adequar ao *SP-Science,* o que representou uma operação muito arriscada. Cada classe, porém, foi modificada juntamente com a sua classe de teste correspondente, de modo que a tarefa de integração para esta classe era apenas concluída quando seu teste de unidade estivesse passando. Ao final da integração de cada módulo, todos os testes de aceitação eram executados. Qualquer erro detectado por eles era imediatamente investigado.

À medida que era feita a integração, realizou-se também um refatoramento para remover do código todas as soluções alternativas implementadas para contornar os erros apresentados na seção 4. Modificações para contribuir na melhoria do desempenho também foram realizadas sempre que possiveis. Como exemplo disto, pode-se citar a substituigao de todas as multiplicações e divisões de um objeto Measure com outro adimensional pelas mesmas operagoes sendo, porem, realizadas com valores representados por tipos primitivos de *Java*, no lugar de objetos *Measure* adimensionais.

# 5.3. Resultados

Q

*Ao* final da integragao e refatoramento, observou-se uma diminuigao significativa no tempo de execugao das funcionalidades do *SmartPumping.* Para comprovar este fato, foram realizadas várias execuções utilizando o código de duas versões distintas do software, uma com a biblioteca *JScience,* e outra com a *SP-Science.* Houve, em media, uma melhoria de 58% na simulagao de uma malha pequena e cerca de 25% para uma malha de grande porte. Estes comparativos podem ser vistos no **Anexo D.** 

Quanto a corretude dos resultados, observou-se que, com a simples substituicao da biblioteca, alguns *bugs* do *software* que estavam cadastrados foram resolvidos, as casas decimais indesejáveis não mais ocorriam e os resultados dos cálculos igualavam-se até varias casas decimais com aqueles obtidos pela equipe de engenharia.

Estes resultados, portanto, se mostraram bastante satisfatórios e mostram que os objetivos esperados no Plano de Estágio (ver Anexo E) puderam ser alcançados.

# **6. Detalhamento das Atividades Desenvolvidas**

As atividades do estágio foram distribuídas ao logo de sua duração como mostra o **Grafico** 1, onde o valor em porcentagem indica a proporgao do tempo gasto com a atividade em relação ao tempo total.

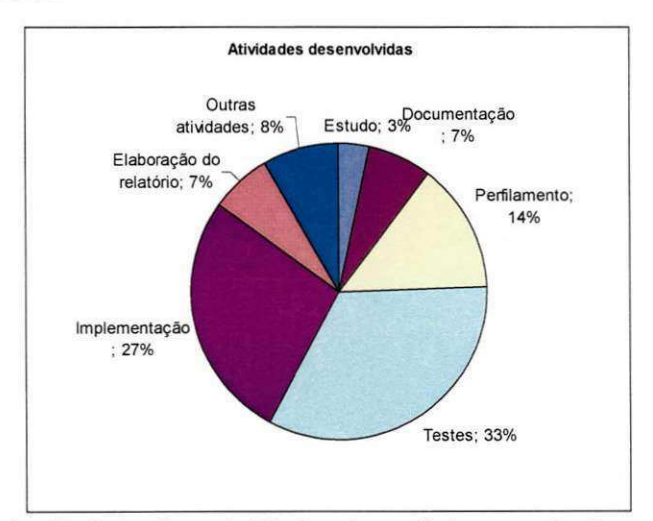

Gráfico 1: Distribuição das atividades do estágio em relação ao tempo total.

Observa-se que as atividades de testes e perfilamentos ocuparam quase 50% do tempo total do estágio, o que mostra a preocupação constante em garantir a corretude e a melhoria de desempenho do sistema.

# **7. Considera?6es Finais**

Como pôde ser observado, a biblioteca SP-Science é uma solução para os problemas encontrados no *SmartPumping* com o uso da biblioteca *JScience*. Além disso, a melhoria no desempenho proporcionada ao software após a sua integração, foi um resultado que agradou aos usuários, fazendo assim com que o estagiário alcançasse os objetivos apresentados no Piano de Estagio (ver Anexo E).

O estagio foi de grande importancia para o aprendizado do estagiario e sua experiencia do que diz respeito ao desenvolvimento de *software,* pois se puderam colocar em pratica várias teorias que foram contempladas em disciplinas da graduação, além da realização intensa de testes e perfilamentos para obter a validagao necessaria do produto final. Portanto, houve um aprimoramento na habilidade do estagiário em realizar estas tarefas que são de suma importancia a sua formagao academica e ingresso no mercado de trabalho.

Dois itens são de grande importância em um trabalho de estágio: uso de uma metodologia e orientação de um profissional experiente. O fato de não se ter utilizado o processo de desenvolvimento do LSD com todas as suas atividades não invalidou a metodologia, mas privou o trabalho de alguns de seus beneficios, como a pratica de *pahprogramming.* Contudo, considera-se que este trabalho tenha sido de um grande aprendizado tanto em nivel de pesquisa como em nivel profissional.

# Agradecimentos

 $\mathbf{Q}$ 

Gostaria de agradecer especialmente a Bárbara por ter dado toda atenção à execução deste trabalho, cuidando para que as interrupções provocadas por outras demandas do projeto não prejudicassem o andamento das atividades do estágio; Ao professor Fubica pela orientagao e pela oportunidade de executar este trabalho; Finalmente agradego aos demais integrantes da equipe de desenvolvimento do *SmartPumping*, que em muito me ajudaram com conversas muito produtivas e esclarecimentos de dúvidas.

# **Referências**

 $\circ$ 

- [1] JScience. Disponível em: http://www.jscience.org/. Acessado em: 05/06/2007.
- [2] SmartPumping. Manual Técnico, 2007. Campina Grande, 2007.
- [3] Extreme Programming: A gentle introduction. Disponivel em: [http://www.extremeprogramming.org/.](http://www.extremeprogramming.org/) Acessado em: 01/10/2007.
- [4] Laboratorio de Sistemas Distribuidos. *Processo de desenvolvimento do LSD.* Disponivel em: http://www.lsd.ufcg.edu.br/. Acessado em: 01/10/2007.
- [5] [JUnit.org](http://JUnit.org) Resources for Test Driven Development. Disponivel em: [http://www.junit.org/.](http://www.junit.org/) Acessado em: 03/10/2007.
- [6] Java Profiler JProfiler. Disponivel em: [http://www.ej](http://www.ej-)[technologies.com/products/iprofiler/overview.html.](http://technologies.com/products/iprofiler/overview.html) Acessado em: 03/10/2007.

# **ANEXOS**

ę.

e)

#### $ANEXO A$

 $\mathsf{\alpha}$ 

### Declaração de Aprovação do Estágio

Declaro, para os devidos fins, que **Cicero Alan Leite Cruz,** estudante do curso de Ciencia da Computação da Universidade Federal de Campina Grande, matrícula 20411002, cumpriu corretamente suas atividades de desenvolvimento da biblioteca SP-Science, que foi o principal alvo de seu estágio no projeto SmartPumping, realizado no período de 04/06/2007 a 28/09/2007.

> Barbara Lopes Voorsluys Supervisora Técnica

#### **ANEXOB**

Resultados de perfilamentos de algumas operagoes realizadas pelo*zyxwvutsrqponmlkjihgfedcbaZYXWVUTSRQPONMLKJIHGFEDCBA JScience,* com o objetivo de identificar pontos criticos no que diz respeito ao tempo de processamento.

Os perfilamentos listados abaixo correspondem à execução da operação:

 $P = (C/D^5) * F * Q^2 * M * q * (coeff)$ , que representa o cálculo da perda de pressão em um duto, realizada no simulador do *SmartPumping*, onde: P = perda de pressão (Pascal), C = comprimento do duto (metro),  $D =$  diametro do duto (metro),  $F =$  fator de atrito (adimensional),  $Q = \text{vazão no duto (m}^3/s)$ ,  $M = \text{massa specifica do fluido (kg/m}^3)$ ,  $q = \text{quot}a$ de volume do fluido em relação ao fluido total contido no duto (adimensional), coef =  $(8.0$  $/PI^2$ ).

A distribuigao do tempo de processamento gasto na operagao pode ser observado com relação aos pacotes, classes e métodos envolvidos.

 $\bullet$  Pacotes:

 $\ddot{\mathbf{o}}$ 

 $\bigoplus$  **maxxxxxx** 100,0% - 1.311 s - 1 inv. perfilamento El .; **BHK II 289 S** - 1.289 s - 18.325.009 inv. org.jscience.physics.measures  $\overline{B}$ *z*<sub>2</sub> **ma** 46,1% - 603 s - 31.152.510 inv. javolution.realtime  $H \odot$   $\mathbb{R}$   $\mathbb{R}$  32,7% - 428 s - 53.142.527 inv. javolution.util  $\odot$  0,5% - 6.692 ms - 7.330.000 inv. javax.units.converters  $\%$  0,3% – 4.327 ms – 3.665.001 inv. javax.units  $\div$  0,0% - 160 ms - 2 inv. javolution.xml +i <sup>r</sup> 0,0 % - 4.336 us - 28 inv. javax.realtime  $f(x) = 0.096 - 283 \text{ }\mu\text{s} - 2 \text{ inv.}$  javolution.lang  $0,0% - 139$  ps - 14 inv. java.lang l φ = 0,0% – 105 μs – 3 inv. javax.units  $1 - 6$  0,0% - 64 ps - 2 inv. java.lang

• Classes:

 $\Theta$   $\ddot{\Theta}$  measure 100,0% - 1.281 s - 1 inv. perfilamento.PerfilamentoOperacoes

 $H \odot$  manner 98,3% - 1.259 s - 17.920.299 inv. org.jscience.physics.measures.Measure  $\oplus$  m  $46,1\%$  - 590 s - 30.464.501 inv. javolution.realtime.RealtimeObject\$Factory  $\oplus$  m: 32,7% - 419 s - 51.968.868 inv. javolution.util.FastMap  $\odot$  0,5% - 6.540 ms - 7.168.118 inv. javax.units.converters.RationalConverter : • © 0,3% - 4.226 ms - 3.584.059 inv. javax.units.Unit  $f(\vec{x}) = 0,096 - 160$  ms - 1 inv. javolution.xml.XmlFormat i j © 0,0 % - 4.336 ps - 28 inv. javax.realtime.MemoryArea i+ 3 0,0% - 407 ps - 2 inv. javolution.realtime.RealtimeObject  $\theta$  3<sup>3</sup> 0,0% - 283 ps - 2 inv. javolution.lang.MathLib  $\oplus$  0,0% - 177 ps - 1 inv. org.jscience.physics.measures.Measure\$1 K \$ 0,0% - 152 ps - 1 inv. org.jscience,physics.measures.Measure\$5 <J> 0,0% - 139 ps - 11 inv. org.jscience.physics.measures.Measure\$2 *| :-j* 0,0% - 49 ps - 2 inv. org.jscience.physics.measures.Measure\$4  $\oplus$  0,0% - 37 ps - 1 inv. org.jscience.physics.measures.Measure\$3 Qj) 0,0% - 66 ps - 1 inv. javax.units,Unit  $\odot$  0,0% - 45 ps - 1 inv. java.lang.Math © 0,0% - 39 ps - 2 inv. javax.units.SI © 0,0% - 19 ps - 1 inv. java.lang.System

#### $\bullet$  Métodos  $\bullet$

**•** zyxwvutsrqponmlkjihgfedcbaZYXWVUTSRQPONMLKJIHGFEDCBA

 $\Box$  **@ mmax** 100,0% - 1.241 s - 1 inv. perfilamento.PerfilamentoOperacoes.main  $\oplus$  **w** 26,4% - 451 s - 3.474.784 inv. org.jscience.physics.measures.Measure.pow <sup>B</sup>*zyxwvutsrqponmlkjihgfedcbaZYXWVUTSRQPONMLKJIHGFEDCBA mm* 35,2 % - 437 s - 10.424.352 inv. org.jscience.physics.measures.Measure.times *zyxwvutsrqponmlkjihgfedcbaZYXWVUTSRQPONMLKJIHGFEDCBA*  $\oplus$ <sup>2</sup>/<sub>20</sub> a 17,8% - 220 s - 10.424.351 inv. org.jscience.physics.measures.Measure.newInstance ffl ijjj • 16,4 % - 203 s - 10.424.35 1 inv. javolution.realtime.RealtimeObject\$Factory.objec t B- $\oplus$  = 15,2% - 188 s - 10.424.352 inv. org.jscience.physics.measures.Measure.productOf i\* *jx'* • 13,0 % - 160 s - 20.848.699 inv. javolution.util.FastMap.ge t i\* i» 0,0 % - 4.255 ps - 6 inv. org.jscience.physics.measures.Measure.calculateProductOf B nyj *mm* 30,5 % - 379 s - 8.686.956 inv. org.jscience.physics.measures.Measure,times <sup>H</sup>*zyxwvutsrqponmlkjihgfedcbaZYXWVUTSRQPONMLKJIHGFEDCBA & u* 14,6 % - 181 s - 8.686.956 inv. org.jscience.physics.measures.Measure.newlnstanc <sup>e</sup>  $\oplus$   $\oplus$  **=** 13,5% - 167 s - 8.686.956 inv. javolution.realtime.RealtimeObject\$Factory.object  $\oplus$  = 14,0% - 173 s - 8.686.956 inv. org.jscience.physics.measures.Measure.productOf **i**  $\vec{v}$  **u** 12,2% - 151 s - 17.373.909 inv. javolution.util.FastMap.get ffl **S** 0,0 % - 1.197 ps - 4 inv. org.jscience.physics.measures.Measure.calculateProductOf i-: ,j} • 20,3 % - 252 s - 3.474.78 4 inv. org.jscience.physics,measures.Measure.to  $\oplus$   $\oplus$  1 6,3% - 78.438 ms - 3.474.784 inv. org.jscience.physics.measures.Measure.divide IS >^i> i 5,8 % - 72.369 ms - 3.474.784 inv. org.jscience.physics.measures.Measure.newlnstanc e i-i i 5,9 % - 73.283 ms - 3.474.784 inv. org.jscience.physics.measures.Measure.copyOf - , i 5,4 % - 67.029 ms - 3.474.784 inv. javolution.realtime.RealtimeObject\$Factory.objec t  $H_2$  i 5,0% - 62.374 ms - 3.474.784 inv. org.jscience.physics.measures.Measure.converterOf **L**+I Vi) i 4,3 % - 52.924 ms - 6,949.566 inv. javolution.util,FastMap.ge t Bil :/ 0,0 % - 2.897 ps - 2 inv, org.jscience.physics.measures.Measure,calculateConverterOf  $0.3% - 4.094$  ms - 3.474.784 inv. javax.units.Unit.equals Q) 0,3% - 3.383 ms - 3.474.784 inv. javax.units.converters.RationalConverter.getDividend *\\i* 0,2 % - 2.953 ms - 3.474.784 inv. javax.units.converters.RationalConverter.getDivisor  $\cdot$  0,2% - 2.834 ms - 3.474.784 inv. org.jscience.physics.measures.Measure.times  $\dot{\oplus}$   $\dot{\oplus}$  = 11,1% - 137 s - 1.737.392 inv. org.jscience.physics.measures.Measure.divide | EjHjj) i 5,9 % - 73.219 ms - 1.737.392 inv. org.jscience,physics.measures.Measure.times **H** yj) i 4,8 % - 59.116 ms - 1.737.392 inv. org.jscience.physics.measures.Measure.inverse ffl •!> i 3,0 % - 37.14 1 ms - 1.737.392 inv. org.jscience.physics.measures.Measure.newlnstanc e • 1,4% - 17.320 ms - 1.737.392 inv. org.jscience.physics.measures.Measure.inverseOf  $\oplus$   $\oplus$  0,0% - 239 ms - 1 inv. org.jscience.physics.measures.Measure.<clinit>  $\oplus$  0,0% - 316 ps - 7 inv. org.jscience.physics.measures.Measure.valueOf  $\overline{00}$  0,0% - 66 ps - 1 inv, javax.units.Unit.divide  $\overline{\omega}$  0,0% - 45 ps - 1 inv. java.lang.Math.pow  $-$  0,0% - 25 ps - 1 inv. javax.units.SI.CENTI r 0,0 % - 19 ps - 1 inv. Java.lang.System.currentTimeMillis  $\overline{\omega}$  0,0% - 14 ps - 1 inv. javax.units.SI.MILLI

Como pode ser observado, as classes pertencentes ao pacote *org.jscience.physics.measures,* principalmente a classe *Measure,* em combinacao com classes de outra biblioteca usada pelo *JScience,* a *Javolution,* consomem a maior parte do tempo de processamento da operação.

#### **ANEXO C**

Comparativos do tempo de execução do uso das bibliotecas *JScience* e SP-Science.

Execuções simultâneas de operações em funções polinomiais implementadas pelo SP-*Science* e pelo *JScience.* 

#### **o Operacao:** *Evaluate*

**e** 

Avaliação de um polinômio de segundo grau da forma  $Ax^2 + Bx + C$ , onde A, B e C são constantes de unidades s<sup>2</sup>/m^5, s/m<sup>2</sup> e m, respectivamente, e sendo a variável x atribuída com o valor de  $2 \text{ m}^3$ /s. /s. **zyxwvutsrqponmlkjihgfedcbaZYXWVUTSRQPONMLKJIHGFEDCBA**

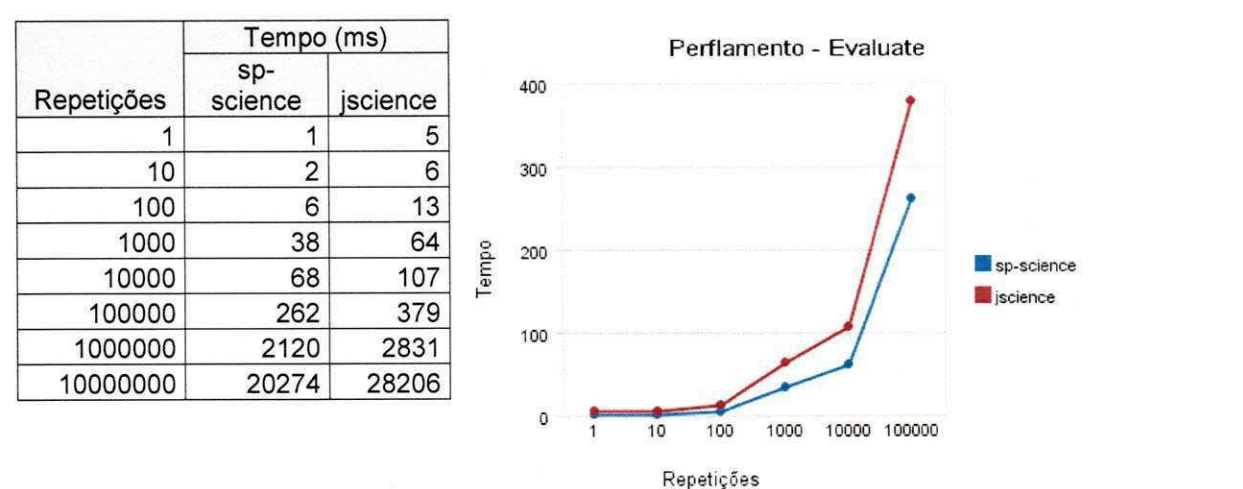

#### **Operacao:** *Differenciate*

Cálculo da derivada de um polinômio de segundo grau da forma  $Ax^2 + Bx + C$ , com relação à variável x, onde A, B e C são constantes de unidades  $s^2/m^5$ ,  $s/m^2$  e m, respectivamente.

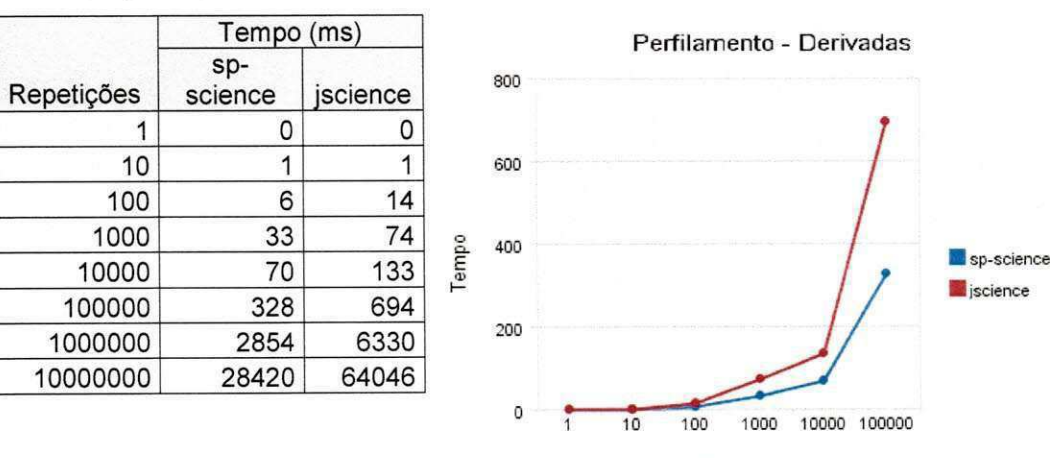

Repetições

#### **ANEXO D**

#### Tempo de execução de simulações:  $\bullet$

 $\hat{\mathbf{a}}$ 

 $\ddot{\circ}$ 

o **Malha 70A:** Simulagao de uma malha com 4 estagoes, 4 tanques, 6 bombas, 5 dutos e  $5$  nós.

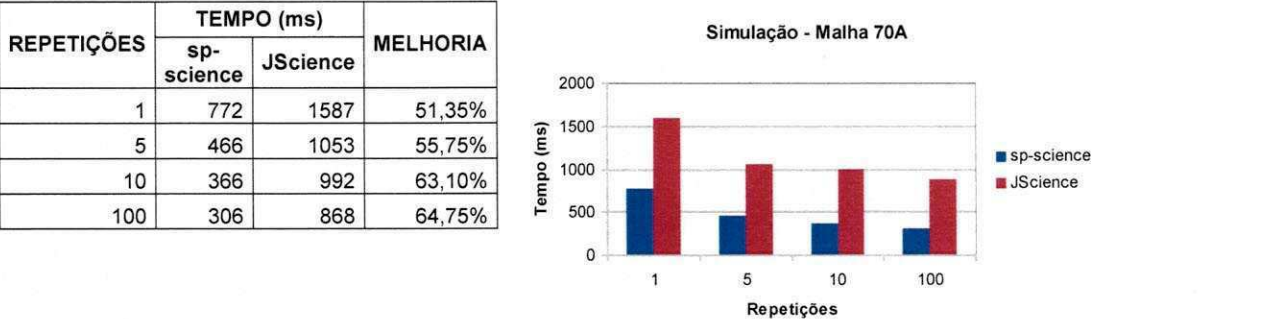

o Malha CAM: Simulação de uma malha com 20 estações, 20 tanques, 47 bombas, 78 dutos e 62 nós.

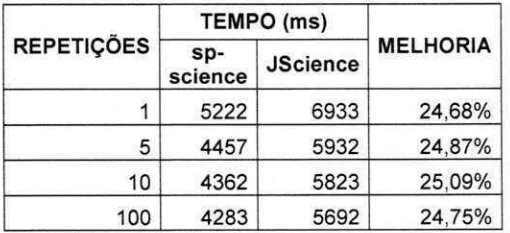

**Simulagao - Malha CAM**  8000 7000  $s$ p-science **B** JScience 1000  $\circ$ 5  $10$ 100  $\mathbf{1}$ Repetições

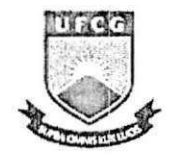

a

### **<sup>253</sup> ] UNIVERSIDADE FEDERAL DE CAMPINA GRANDE CENTRO DE ENGENHARIA ELETRICA E INFORMATICA DEPARTAMENTO DE SISTEMAS E COMPUTAQAO**

# Plano de Estágio Integrado

Projeto SmartPumping Laboratório de Sistemas Distribuídos

> **Cfcero Alan Leite Cruz**  Mat.: 20411002

Orientador: Prof. Francisco Vilar Brasileiro

Maio de 2007

# 1. Ambiente do Estágio

 $\Omega$ 

A execução do estágio será realizada no Laboratório de Sistemas Distribuídos, na Universidade Federal de Campina Grande, situada à Av. Aprígio Veloso, 882, Bodocongó.

O laboratório está instalado em um prédio com 550m<sup>2</sup> de área e conta com a colaboragao de dezenas de alunos desenvolvendo trabalhos de doutorado, mestrado e de iniciação científica, além de vários pesquisadores.

O LSD utiliza-se da organização dos desenvolvedores e pesquisadores em espaços denominados *ilhas* que são divididas em 4 (quatro) espaços ocupados pelos mesmos, ou em mesas de trabalho. Os diferentes projetos em execugao estao distribuidos em 8 (oito) salas, cada uma contando com quadra branco, pinceis, arcondicionado e estante com livros de temas diversos relacionados à área de computação e engenharia.

O projeto SmartPumping é uma parceria entre a Petrobras e a UFCG e conta com uma equipe de desenvolvimento formada por quatro alunos de graduação do curso de Ciência da Computação desta universidade e com uma equipe de engenharia formada por dois alunos de pós-graduação em Recursos Hídricos e um aluno de graduação em Engenharia Civil. A equipe é gerenciada por uma mestra em Ciência da Computação, que cuida do planejamento, da execução e da evolução do projeto, motivando a equipe e acompanhando seu desempenho.

# 2. Supervisão

O

# 2.1. Supervisor Acadêmico

**Nome:** Francisco Vilar Brasileiro

**Endereco:** Universidade Federal de Campina Grande Departamento de Sistemas e Computagao Laboratório de Sistemas Distribuídos Av. Aprigio Veloso, 882, Bloco CO. 58109-970, Bodocongo, Campina Grande, PB, Brasil. Telefone: +55 (83) 3310 1365, ramal 30 Fax: +55 (83) 3310 1498 **Email:** [fubica@dsc.ufcg.edu.br](mailto:fubica@dsc.ufcg.edu.br)

# 2.2. Supervisora Técnica

**Nome:** Barbara Lopes Voorsluys

**Endereco:** Universidade Federal de Campina Grande Departamento de Sistemas e Computação Laboratório de Sistemas Distribuídos Av. Aprigio Veloso, 882, Bloco CO. 58109-970, Bodocongo, Campina Grande, PB, Brasil. Telefone: +55 (83) 3310 1365, ramal 28 Fax: +55 (83) 3310 1498 **Email:** [barbara@lsd.ufcg.edu.br](mailto:barbara@lsd.ufcg.edu.br)

# 3. Resumo do Problema

O

O software SmartPumping foi concebido com o objetivo de simular e otimizar a operação de malhas de escoamento de líquidos produzidos na prospecção terrestre de petróleo, de forma a garantir a máxima eficiência de transporte com o menor custo de energia. É uma ferramenta computacional que visa dar suporte aos operadores das malhas de escoamento e contribuir para a automação do seu controle.

Desenvolvido com a linguagem de programação Java, o SmartPumping faz uso em larga escala de uma biblioteca cientifica denominada JScience. Esta biblioteca provê, entre outras coisas, conversões de unidades, operações entre valores de diferentes unidades, operações entre matrizes e operações em álgebra linear, que são necessárias na execução de várias funções em todos os módulos do SmartPumping, inclusive na interface com o usuário.

Para um sistema de apoio à decisão da grandeza do SmartPumping, qualquer imprecisão nos cálculos de uma simulação ou otimização, podem converter-se em resultados errôneos e influenciar a decisão final a não optar pelo que seria a melhor escolha. Para garantir essa qualidade, a equipe de desenvolvimento preocupa-se constantemente em implementar e executar testes de unidade, bem como executar testes de aceitação definidos pelo usuário.

A biblioteca científica JScience, no entanto, tem trazido sérios problemas aos desenvolvedores do software e certa insatisfação por parte dos usuários. Muito frequentemente, operações matemáticas realizadas por classes do JScience resultam no valor real da operação acrescido de um pequeno valor (maior que zero e menor que um) e funções que definem se dois valores são próximos acabam retornando verdadeiro para valores não tão próximos assim.

Imprecisões como essas acabam deixando o usuário confuso quando mostradas na interface gráfica, além de provocar resultados errados. Tal situação faz com que os programadores procurem soluções alternativas, tornando o código mais vulnerável a erros.

As operações realizadas pelo JScience mostraram-se ainda muito ineficientes no que diz respeito ao desempenho computacional. Perfilamentos do código mostram que boa parte do tempo de execução de uma simulação é devido a operações desse tipo.

 $\sigma$ 

O SmartPumping, portanto, necessita de uma implementação que substitua a referida biblioteca, de modo a garantir a precisão das operações e que busque reduzir ao máximo o tempo de processamento destas operações, proporcionando assim a confiabilidade que um *software* deste porte necessita. za ponte

# 4. Proposta de Solução

A proposta deste estágio está baseada na implementação de uma biblioteca científica, na linguagem Java, para substituir a biblioteca atualmente usada, com a finalidade de sanar todos os problemas por ela trazidos e atender às exigências do cliente. O desenvolvimento será baseado na metodologia XP (Extreme Programming). Este trabalho será uma grande oportunidade de praticar todas as técnicas e conhecimentos obtidos ao longo do curso.

A metodologia deste trabalho estará dividida em partes. Inicialmente será realizado um estudo sobre este tipo de biblioteca e dos requisitos necessários, bem como um embasamento teórico sobre os diferentes tipos de operações a serem realizadas por ela. Em seguida será iniciada a codificação, utilizando técnicas de desenvolvimento orientada a testes (Test Driven Development) por meio de ferramentas, como JUnit e EasyAccept.

Com a biblioteca implementada será iniciada a fase de sua integração ao software que será feita de forma pontual. Todos os testes de unidade e de aceitação existentes no SmartPumping serão executados continuamente, à cada modificação, para assim garantir a corretude e integridade do sistema.

Considerando essas técnicas de desenvolvimento como sendo de extrema importância para a formação profissional e pessoal, o estágio integrado deverá permitir que as práticas do processo de desenvolvimento de software possam ser executadas de forma eficiente, para que assim, possamos obter os beneficios desejados na execução destas atividades.

# **5.** Atividades a serem Desenvolvidas

As atividades planejadas, com suas respectivas estimativas de tempo, são as seguintes:

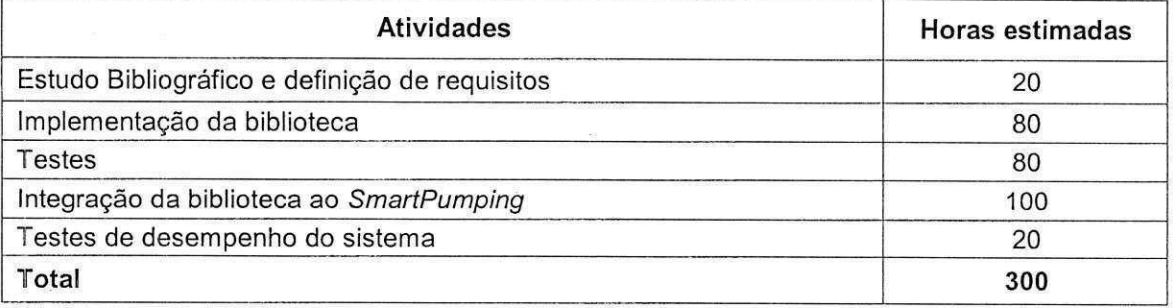

O desenvolvimento das atividades durante o estágio ocorrerá de acordo com o cronograma abaixo:

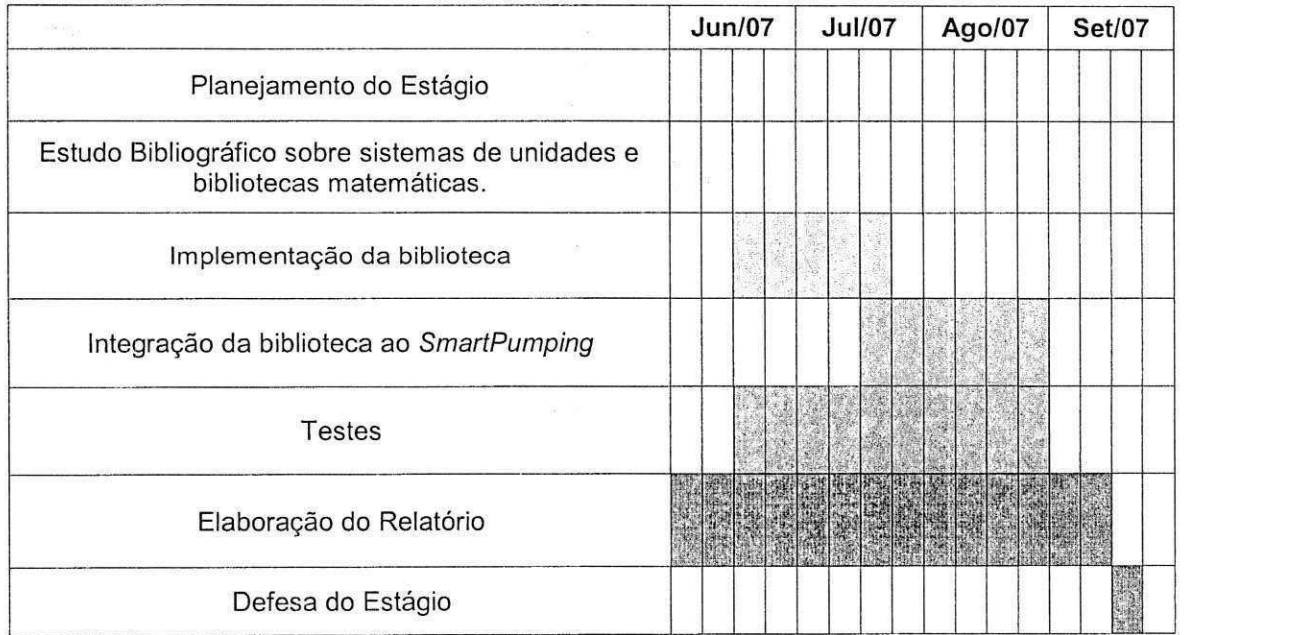

**Obs.:** 

 $\bullet$ 

- Cada casela corresponde a uma semana. O tempo total de execugao do estágio será de 15 semanas, com dedicação de 20 horas por semana.
- · A elaboração do relatório final do estágio será feita continuamente, a fim de concentrar as principais observações e experiências adquiridas ao longo do perfodo.